, tushu007.com

## $<<$ Linux

 $<<$ Linux  $>>$ 

- 13 ISBN 9787301183113
- 10 ISBN 7301183119

出版时间:2011-1

页数:166

PDF

更多资源请访问:http://www.tushu007.com

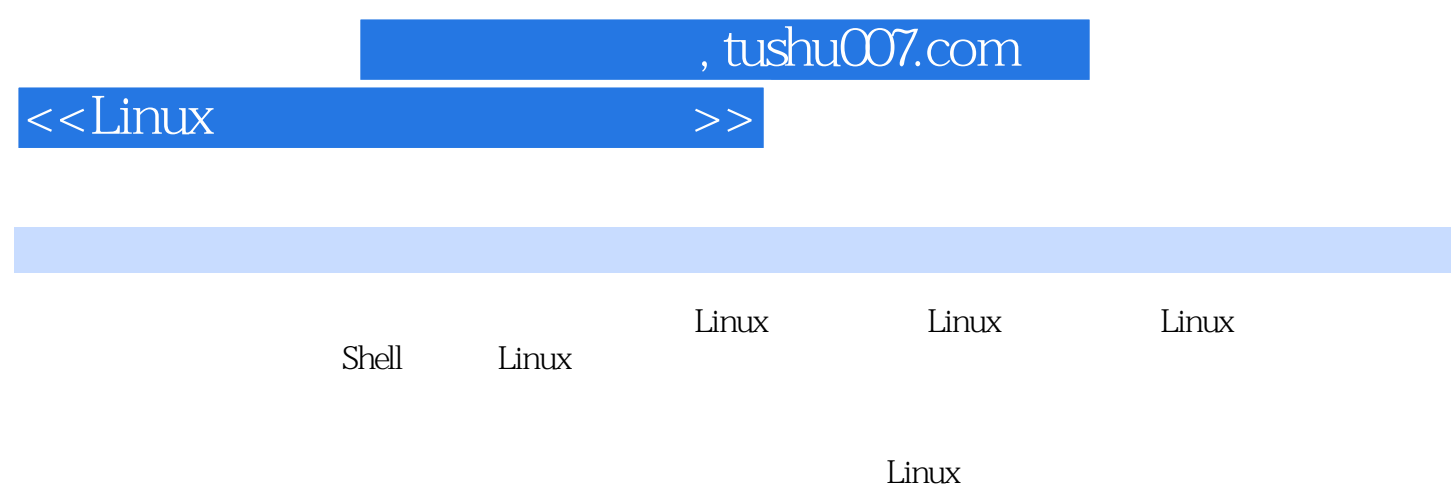

## $<<$ Linux $>>$

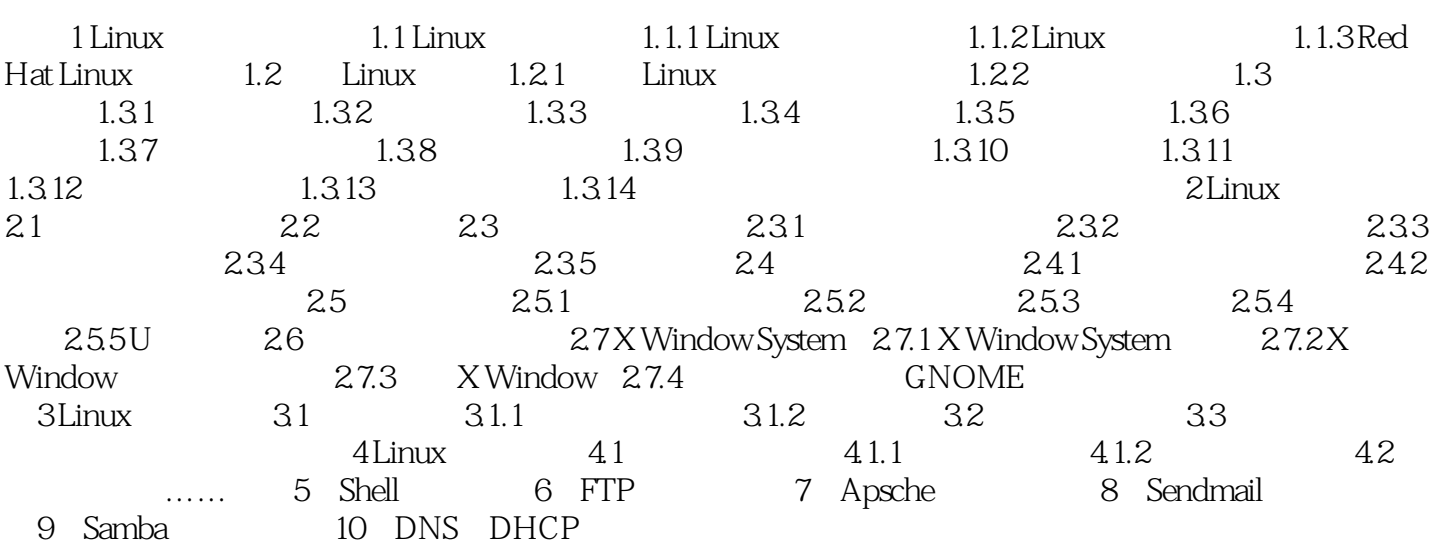

, tushu007.com

## $<<$ Linux

, tushu007.com

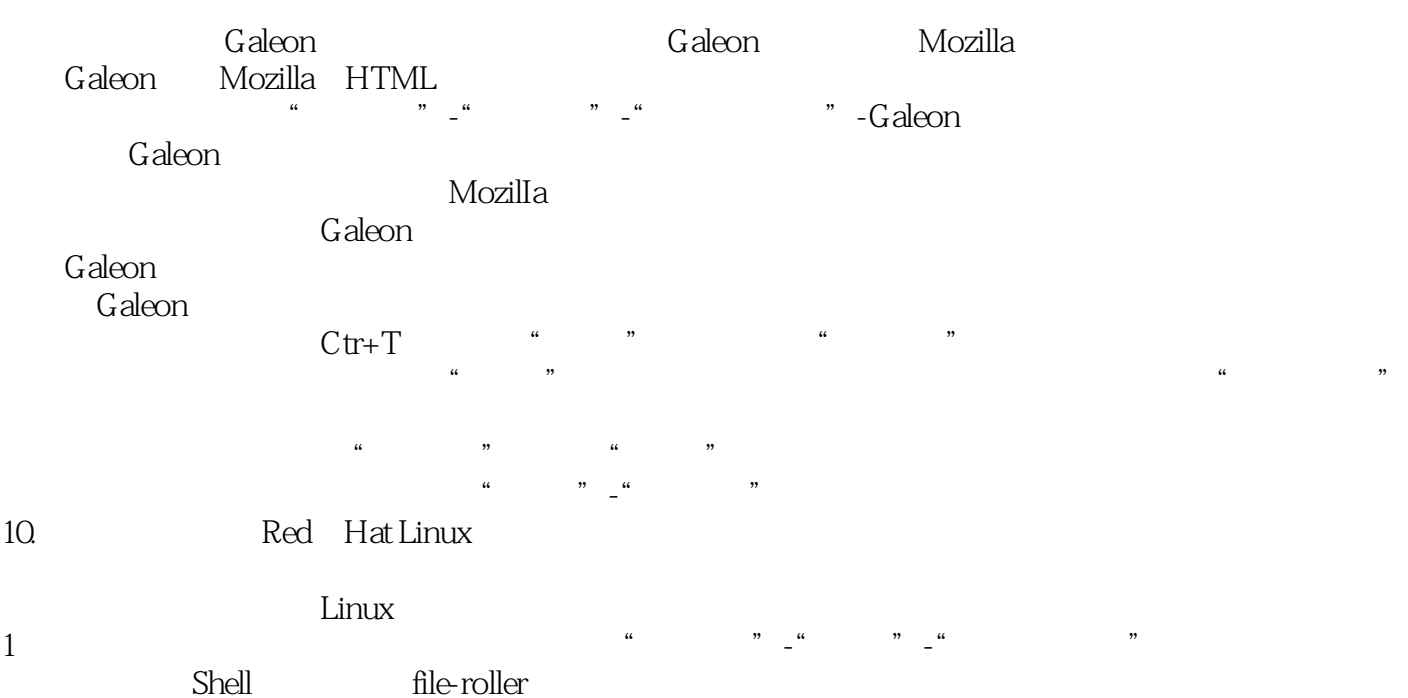

*Page 4*

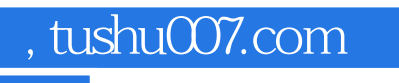

 $\le$  - Linux  $\ge$ 

 $L$ inux

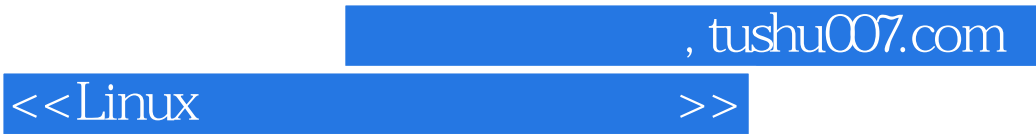

本站所提供下载的PDF图书仅提供预览和简介,请支持正版图书。

更多资源请访问:http://www.tushu007.com